КЗ "Сарненська централізована система публічно шкільних бібліотек" Сарненської міської ради

Сектор інтернет-центру відділу обслуговування користувачів Сарненської центральної бібліотеки

# «Основи роботи в мережі Інтернети

**Сарни – 2021 рік**

**Основи роботи в мережі Інтернет**. – Сарни: КЗ "Сарненська централізована система публічно шкільних бібліотек" Сарненської міської ради; сектор інформаційних технологій та електронних ресурсів. – Сарни, 2021. – 24 с.

Інформація, викладена у цьому посібнику, призначена для користувачів-початківців з мінімальним рівнем комп'ютерної підготовки і є базовою. Це свого роду основа, швидко і самостійно користуватися в мережею Інтернет.

**Відповідальна за випуск**: Лімонова Тетяна – завідувачка відділу обслуговування ЦБ

**Укладачі**: Гусарук Майя, бібліотекар Сарненської ЦБ Хомич Оксана, інженер-програміст Сарненської ЦБ.

> **© КЗ "Сарненська централізована система публічно шкільних бібліотек" Сарненської міської ради, 2021**

# **Зміст**

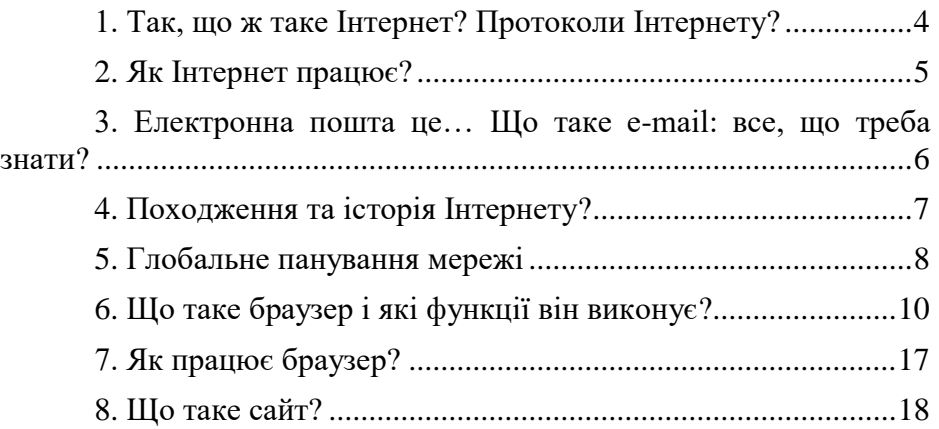

#### **1. Так, що ж таке Інтернет? Протоколи Інтернету?**

<span id="page-3-0"></span>Інтернет — це велика, розгалужена (розподілена) мережа, що включає комп'ютерні вузли, розміщені у світі. Коли відбувається з'єднання із Інтернетом, то комп'ютер стає частиною цієї всесвітньої мережі комп'ютерів. Інтернет — це мережа мереж комп'ютерів, що зв'язані за допомогою міжмережевих шлюзів.

Існує два важливих правила для з'єднання мереж із Інтернетом:

- усі мережі згодні використовувати єдині умовні познач ки, щоб вирішити яким чином дані будуть переміщені, і як будуть оброблені помилки;
- усі мережі мають загальний спосіб адресації повідо млень і спеціальну ідентифікацію комп'ютерів, що знахо дяться в системі Інтернет.

Засобами Інтернету можна використовувати електронну пошту, здійснювати пошук у базах даних, мати доступ і брати участь у телеконференціях і обговоренні різних питань, передавати файли та інше.

Інтернет це не компанія. Не існує єдиної влади, яка б керувала Інтернетом. Кожна автономна мережа в складі Інтернету має свої індивідуальні правила, інструкції, і приймає рішення щодо загального доступу до інформації. Ніхто не є власником Інтернету. Інтернет це інфраструктура, мережі якої можуть надавати доступ до інформаційних ресурсів, послуг зв'язку (електронної пошти, інформаційного табло, комп'ютерної конференції, архівів даних, віртуальних бібліотек і т. п.).

Інтернет — не засіб зв'язку і не канали зв'язку. Інтернет — не засіб масової інформації (ЗМІ). Інтернет — не засіб виробництва. Інтернет несе в собі відтінки всіх трьох вищезгаданих якостей зв'язку (як джерело комунікацій), ЗМІ (як джерело інформації) і виробництва (як основа для бізнесу).

Інтернет — це величезна мережа, що безперервно розвивається людьми, які користуються її послугами. Інтернет володіє унікальною світоглядною властивістю: це глобальне загальнодоступне середовище, інтелектуальної і культурної взаємодії людства. От чому ступінь розвитку Інтернет у державі на сьогоднішній день є критерієм розвитку демократії.

Інтернет – це глобальна мережа комп'ютерів, яка працює так само, як і поштова система, лише із швидкістю до однієї другої секунди. Подібно до того, як поштова служба дозволяє людям надсилати один одному конверти, що містять повідомлення, Інтернет дає можливість комп'ютерам надсилати один одному невеликі пакети цифрових даних.

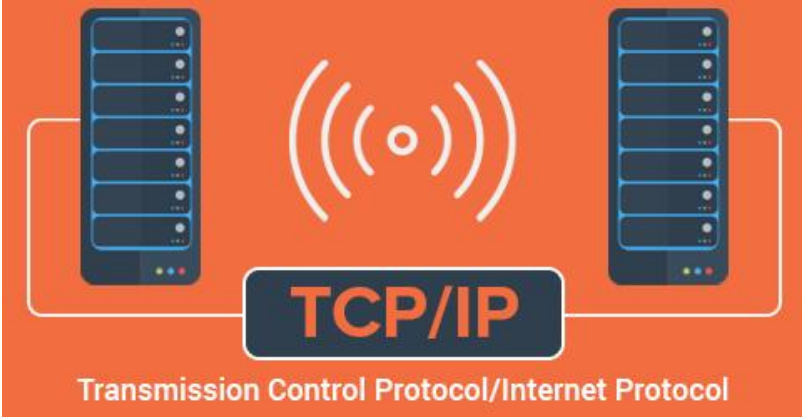

Для цього вони використовують загальну "мову" під назвою TCP/IP (протокол управління передачею/протокол Інтернету). Якщо ви в мережі, у вас є IP-адреса.

### **2. Як Інтернет працює?**

<span id="page-4-0"></span>Коли ви надсилаєте лист, вам не потрібно знати про мікроавтобуси, поїзди та літаки, які перевозять його до місця призначення, чи скільки поштових відділень він проходить в дорозі. Також вам не потрібно знати, як ваші пакети даних в Інтернеті передаються через різні кабелі, маршрутизатори та хост-комп'ютери на шляху до місця призначення.

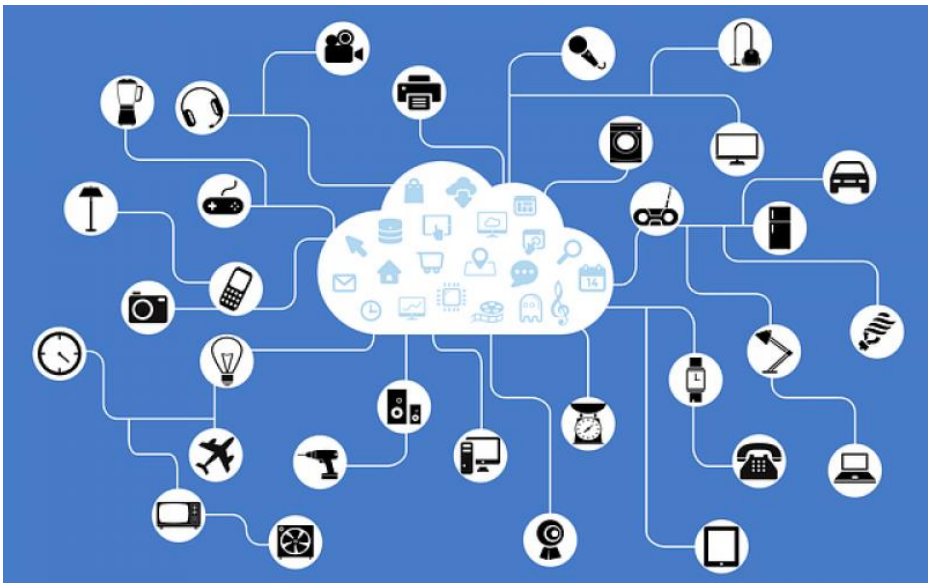

Однак різні пакети можуть приймати різні маршрути, що робить Інтернет відносно стійким. Відмова конкретного вузла або хоста, як правило, мало значить або не відіграє різниці для решти системи.

#### **3. [Електронна пошта це… Що таке e-mail: все, що треба](http://futurenow.com.ua/elektronna-poshta-tse-shho-take-e-mail-vse-shho-vam-treba-znaty/)  [знати?](http://futurenow.com.ua/elektronna-poshta-tse-shho-take-e-mail-vse-shho-vam-treba-znaty/)**

<span id="page-5-0"></span>Якщо ви помістите лист в конверт, він може містити багато різних типів даних: любовний лист, рахунок-фактура, фотографія тощо. Пакети даних Інтернету також несуть різні типи даних для різних програм. До поширених типів належать веб-сторінки, електронні повідомлення та великі файли, які можуть бути цифровими відео, музичними файлами або комп'ютерними програмами.

Сьогодні Інтернет часто використовується, щоб забезпечити простий у користуванні інтерфейс для численних програм, включаючи електронну пошту, передачу файлів, групи новин Usenet та повідомлення (Інтернет-релейний чат). Це робить веб(мережа) та Інтернет схожими. Однак ці програми (мережеві) існували ще до винайдення Інтернету і досі можуть працювати без нього.

#### **4. Походження та [історія Інтернету?](https://futurenow.com.ua/hto-vynajshov-internet-istoriya-internetu/)**

<span id="page-6-0"></span>Інтернет походить від ARPAnet, створеного Агенцією просунутих дослідницьких проекти Міністерства оборони США у 1960-х роках. Було розвинуто багато інших мереж – деякі комерційними компаніями, деякі в різних країнах – але вони не могли легко спілкуватися між собою.

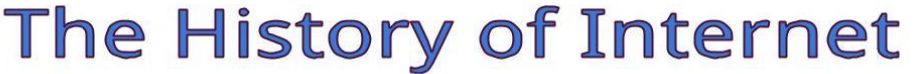

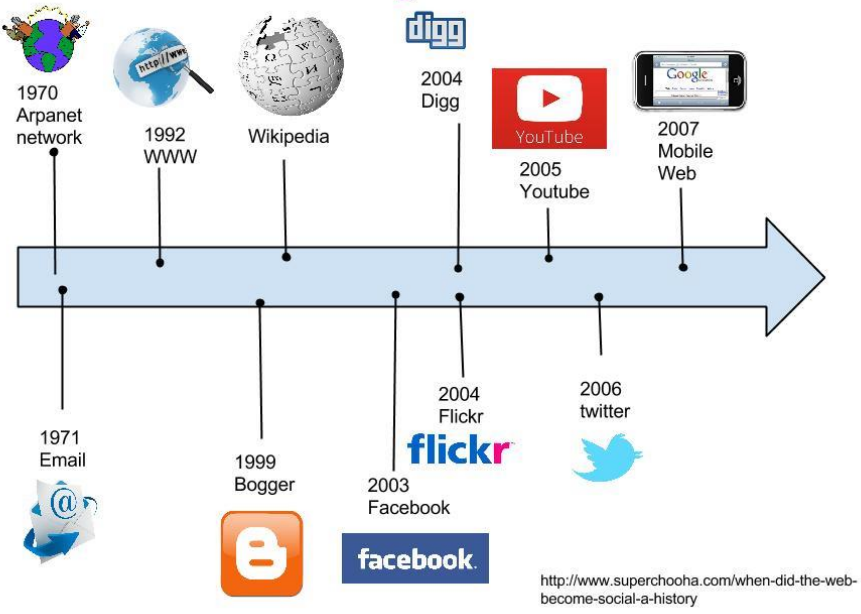

Вінт Серф і Боб Кан розробили TCP / IP, "Протокол взаємодії пакетної мережі" (1974) для підключення різних мереж. Таким чином, Інтернет був «мережею мереж». Інтернет-протокол (ІР) став домінуючим в роботі в мережі.

Наприкінці 1969 року на ARPAnet було лише чотири комп'ютери, і всі вони були в університетах США. Їх число зросло до 5000 Інтернет-хостів у 1986 році, після чого кількість користувачів швидко зросла в мільйони, а потім сотні мільйонів.

#### **5. Глобальне панування мережі**

<span id="page-7-0"></span>Недаремно Інтернет входить в списк винаходів, що змінили світ. Основними причинами цього масштабного зростання стали відкриття існуючої академічної та урядової мережі для комерційних користувачів та її швидке поширення із США до решти світу.

У суспільстві склалося неоднозначне ставлення до глобальної комп'ютерної мережі Інтернет і тих технологій, що вона підтримує. Одні вважають, що це всесвітня комунікаційна мережа; другі - величезне інформаційне звалище; треті - мегамаркет без обмежень; четверті - ідеальне середовище для злочинців; п'яті - що це необмежене джерело інформації тощо. Тому надамо сучасне техніко-технологічне визначення.

Інтернет (Internet) - мережа передачі даних, що має глобальну децентралізовану архітектуру, розвинені методи адресації і передачі інформації на основі протоколів TCP/IP між одно- і різнотипними мережами передачі даних, комп' ютерними системами і різноманітним термінальним (кінцевим) устаткуванням і забезпечує доступ до величезної кількості розподілених інформаційних ресурсів та надання різноманітних інформаційних послуг. Підкреслимо, що Інтернет є мережею, яка об'єднала існуючі мережі у різних частинах і країнах світу.

Розвиток мережі почався на початку 60-х рр. ХХ ст. Для створення надійної, безвідмовної мережі зв'язку під егідою агентства перспективних розробок міністерства оборони США (Defence Advanced Research Project Agency - DARPA) почалася розробка і впровадження глобальної військової комп' ютерної мережі, яка з'єднувала дослідні лабораторії на території США. За іменем агентства вона отримала назву ARPANet.

З 1974 р. для мережі використовуються протоколи ІР (Internet Protokol) - міжмережний протокол та TCP (Transmission Control Protokol) - протокол керування передачею. Протоколи ТСР/ІР, які використовуються зараз, були написаними у 1981 р. Протоколи TCP/IP одержали статус стандарту США.

У 1990 р. Міністерство оборони США приймає рішення побудувати власну мережу на основі ARPANet. Відбувається поділ

наявної мережі на ARPANet і MILNet. Вводиться система доменних імен - Domain Name System (DNS), число хостів невпинно зростає

З 1991 р. починається активне комерційне використання Інтернету.

Днем народження українського Інтернету вважається 2 грудня 1992 р. Саме у цей день, після переговорів, що велися більше ніж рік із структурами в американському уряді, які відповідають за адміністрування Інтернету, був делегований домен для України - .UA. На 2004 р. в українському сегменті працювало більше 400 провайдерів, число користувачів складало приблизно 3,5 млн осіб. У 2005 р. кількість користувачів в Україні становила приблизно 4 млн осіб, на кінець 2006 р. - 4,5 млн (це 12-те місце у світі), весною 2008 р. - 7,7 млн користувачів. Загальна кількість користувачів у світі становить на початок 2009 р. приблизно 1 млрд, а кількість сайтів - приблизно 110 млн.

Союзними факторами були величезне зростання ринку персональних комп'ютерів у 1980-х роках, винахід Тіма Бернерса-Лі на початку 1990-х Всесвітної павутини та широке прийняття широкосмугового зв'язку у 2000-х.

Веб-браузери зробили Інтернет досить простим для користування. Маючи відносно дешеві персональні комп'ютери та переваги широкосмугового зв'язку, ними користуються понад мільярд людей.

Тепер, коли доступ до Інтернету стає популярним на мобільних телефонах, наступний мільярд користувачів має стати в Інтернеті досить скоро.

#### **6. Що таке браузер і які функції він виконує?**

<span id="page-9-0"></span>**Браузер -** це спеціальна програма, яка дозволяє шукати інформацію в інтернеті, переглядати сайти, завантажувати файли будь-якого формату, завантажувати аудіо та відеофайли. Тобто, браузер є середньою ланкою між користувачем і інтернетом.

**Головною функцією браузера** є відкриття вебсторінок сайтів. Самі ж веб-сторінки складаються з коду, який власне і отримує браузер з сервера, на якому знаходиться сайт. Даний код браузер обробляє, і ви бачите у себе на моніторі «готову картинку». Для того щоб подивитися, що насправді являє собою сайт натисніть правою кнопкою мишки, наприклад, денебудь в бічній частині сайту та виберіть пункт контекстного меню «Переглянути вихідний код» (або «Вихідний код сторінки», або тому подібне). Коректний вихідний код дуже важливий для браузера, так як від цього залежить адекватне відображення сторінок сайту і виконання його функцій.

Браузери дозволяють зберігати ваші паролі до сайтів, щоб кожний раз для доступу до свого облікового запису на тому чи іншому ресурсі, вам не потрібно було повторно вводити свій логін і пароль. Всі браузери також зберігають історію відвідин різних сайтів, щоб у разі потреби ви могли знайти потрібний, раніше відвіданий вами сайт. Ну і останнє, що варто відзначити з основного функціоналу браузера - це можливість зберігання сайтів в закладках для їх запам'ятовування і швидкого доступу.

Крім відкривання веб-сторінки, браузери дозволяють завантажувати файли з сайтів, тобто браузер виробляє їх завантаження. Це можуть бути програми, ігри, музика та інші файли. Сучасні браузери в абсолютній більшості підтримують різні доповнення. Дані доповнення можуть включати в себе: розширення функцій браузера, інформерів з різних ресурсів, а також доповнення у вигляді візуальних тем оформлення самого браузераї.

#### **Доповнення браузера:**

**Розширення.** Яскравими прикладами розширень для браузера є розширення від антивірусних програм: анти-банер і модуль перевірки посилань, які захищають користувачів від нав'язливої реклами, а також перевіряють небезпечні посилання і сайти.

**Інформери.** Інформери також зроблені у вигляді розширень. Як зрозуміло з назви, «інформери» - інформують. Найпопулярнішими інформерами є інформери погоди, інформери про прихід нової пошти, повідомлень і т.п.

**Візуальні теми.** Візуальні теми дозволяють змінити дизайн браузера: вкладок, кнопок, фонових зображень та інших елементів.

Варто відзначити, що на комп'ютер можна встановити необмежену кількість браузерів, при цьому один з них повинен бути головним - браузером за замовчуванням. **Браузер за умовчанням** це браузер, який встановлений в якості основного в операційній системі, через нього будуть відкриватися всі посилання і сервіси, на які ви переходите з інших програм.

Існує велика кількість програм – браузерів. Практично кожна операційна система на комп'ютері вже при установці також встановлює який–небудь браузер. Наприклад, в Windows це Internet Explorer. Ярлик для його запуску з'являється на самому видному місці – на робочому столі, в головному меню і в панелі швидкого запуску. Сама програма тісно "вплетена" в операційну систему, тому видаляти її не рекомендується – можна втратити деяку зручність і надійність в роботі всієї системи.

**При установці Windows** встановлює **свій браузер Internet Explorer** в папку з такою ж назвою – Internet Explorer, яка, в свою чергу, вкладена в папку Program Files. Це стандартні папки, які створюються системою при установці. Інші браузери встановлюються, як звичайні програми, тому по ходу справи запитують, в яку папку їх встановити. Зазвичай вони пропонують папку з назвою браузера, вкладену в стандартну папку Program Files. Міняти її сенсу немає, тому в процесі установки не доводиться

особливо ламати голову – натискати кнопку "Далі" і все, поки установка не буде завершена.

#### **Функції браузера**

Крім головної функції - відкриття сторінок сайтів, браузер виконує і інші завдання:

- 1. Дозволяє завантажувати файли будь-якого типу. Це може бути музика, фільми, книги, ігри, програми.
- 2. Дозволяє використовувати пошту. Ви можете створити собі поштову скриньку, щоб листуватися з друзями, обмінюватися файлами, підписатися на отримання розсилок улюбленого бренду.
- 3. Зберігає паролі для сайтів. Таким чином, вам не доводиться вводити їх вручну при кожному відвідуванні сайту.
- 4. Зберігає історію відвіданих сторінок. Це дозволяє в будь-який момент знайти сайт або сторінку, яку ви переглядали раніше.
- 5. Додає закладки. Браузер дозволяє додати потрібний сайт в закладки, щоб запам'ятати його і мати швидкий доступ.
- 6. Підтримують різні доповнення. Сюди відносяться розширення, інформери, теми оформлення браузера. Розширення так і називаються, тому що розширюють функціональні можливості браузера. Це можуть бути інтеграції, мікросервіси і SaaS. Інформер - це такий блок на сайті, який автоматично оновлює інформацію. До найпопулярніших інформерам відносяться новинні, валютні, погодні. За допомогою візуальних тем можна змінити дизайн в браузера і окремих його елементів: фонів, вкладок, кнопок.

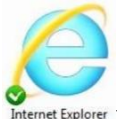

**Браузер Internet Explorer Internet Explorer** - це стандартний браузер, який йде в комплекті з операційною системою Windows. Тобто, встановивши Windows, ви відразу ж будете мати можливість вийти в Інтернет через Internet Explorer. Internet Explorer ми назвали першим не тому, що він найпопулярніший або кращий, а тому, що спочатку ним користуються всі, принаймні, щоб завантажити інший браузер. Так, до речі, на багатьох комп'ютерних Інтернет-ресурсах має місце жарт: «Internet Explorer - це така програма, за допомогою якої можна завантажити хороший браузер». Отже, Internet Explorer не потребує установки, так як він інтегрований в операційну систему Windows.

### **Переваги:**

- встановлений за замовчуванням;
- невисоке споживання оперативної пам'яті.

### **Недоліки:**

- застарілий інтерфейс;
- низька швидкість роботи;
- не підтримує плагіни;
- не підтримує сучасні стандарти і технології.

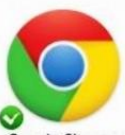

**Браузер Google Chrome Chrome** - це браузер від Google, який є не тільки популярним браузером, але і, напевно, найкращим. Напевно, першою перевагою цього браузера є його «легкість», яка полягає у швидкій роботі як самої програми, так і в швидкому відкритті сторінок сайтів. Цей веб-браузер добре продуманий, тому дуже зручний у використанні.

Основною **функціональною перевагою Google Chrome** є **синхронізація паролів і закладок в браузері** з сервером Google,

завдяки чому, ввівши логін і пароль, ви отримаєте доступ до своїх закладок і паролів після переустановки системи або ж на інших своїх гаджетах. Це дуже зручно, так як, наприклад, при перевстановленні системи не так складно її перевстановити, як складно згадувати всі свої відвідувані сайти і паролі до них. А з Chrome вам досить тільки авторизуватися в системі Google, і всі ваші закладки та паролі відновляться. Також з функціональних особливостей Chrome варто відзначити можливість установки розширень і зміни стилю оформлення, яких є велика кількість в Інтернет-магазині Chrome, причому безкоштовно. Ну і останнє, що потрібно згадати - в адресному рядку (в тому полі, де ви вводите адресу сайту, ви можете вводити пошукові запити - це універсально і зручно.

# **Переваги:**

- висока швидкість завантаження сторінок завдяки попередній завантаженні;
- високий рівень безпеки завдяки вбудованій захист від шкідливих програм і фішингу;
- власний вбудований диспетчер задач дозволяє закрити лише вкладку, яка гальмує або не завантажується, і перейти до іншої без перезавантаження браузер;
- можливість вводити пошукові запити в адресний рядок для набору адреси сайту;
- режим інкогніто, який дозволяє видаляти [куки](https://sendpulse-ua.translate.goog/ru/support/glossary/cookies?_x_tr_sl=ru&_x_tr_tl=uk&_x_tr_hl=uk&_x_tr_pto=ajax,sc,elem) та історію відвідувань, що особливо корисно для роботи на чужих девайсах;
- автоматичне оновлення;
- синхронізація паролів і закладок в браузері з сервером google, що дозволяє легко отримати доступ до сайтів з інших девайсів або за допомогою перевстановлення системи, адже досить увійти до вашого профілю google і все відновитися;
- вбудований flash player;
- голосовий пошук;
- власний перекладач;
- велика кількість безкоштовних розширень;
- інтуїтивний і мінімалістичний інтерфейс.

# **Недоліки:**

- високе споживання оперативної пам'яті (мінімум 2 Гб);
- велика витрата батареї, виходячи зі споживання пам'яті;
- збір даних про користувачів з огляду на те, що проект комерційний.

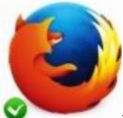

**Браузер Mozilla Firefox** існує вже близько 10-ти років і ним користуються переважно вебмайстри і просунуті користувачі. З функціональних особливостей цього браузера варто виділити наявність величезної кількості плагінів (розширень), кількість яких в значній мірі перевищує асортимент розширень в Chrome. До того ж тут є можливість зміни візуального стилю оформлення браузера, що також варто віднести до переваг. Незважаючи на все це, Mozilla Firefox досить «важкий» браузер. Він, у порівнянні з іншими браузерами, трохи довше запускається, а також іноді підвисає і пригальмовує, навіть на досить потужному комп'ютері.

# **Переваги:**

- один з найбезпечніших браузерів попереджає користувача перед відвідуванням шахрайських, фішингових сайтів, що містять віруси;
- всі завантажувані файли проходять перевірку антивірусом;
- наявність майстер-пароля, що дозволяє безпечно використовувати автозаповнення;
- велика кількість плагінів і розширень;
- доступний режим приватного перегляду сторінок (інкогніто);
- невисоке споживання оперативної пам'яті;
- можливість синхронізувати налаштування на різних девайсах;
- автоматична перевірка орфографії;
- інтуїтивно зрозумілий інтерфейс і навігація;
- блокування спливаючих рекламних вікон;
- робота з вкладками
- регулярні оновлення у фоновому режимі.

#### **Недоліки:**

- споживає багато оперативної пам'яті при великій кількості вкладок і на слабких комп'ютерах;
- після оновлення версії браузера розширення доведеться встановлювати заново;
- немає можливості відключити картинки як в інших браузерах.

**Браузер Opera** досить легкий і зручний. З функціональних особливостей можна виділити підтримку віджетів і плагінів, але широкого застосування вони не набули. Варто відзначити функцію Turbo, яка дозволяє швидше завантажувати сторінки при повільній швидкості Інтернет-з'єднання або для економії трафіку шляхом його стиснення, але, як правило, на сьогоднішній день ця функція актуальна для власників ноутбуків на лімітованих тарифах 3G-Інтернету.

# **Переваги:**

- режим Turbo дозволяє швидко завантажувати сторінки при повільному інтернет-з'єднанні за допомогою їх стиснення;
- інтуїтивно зрозумілий інтерфейс;
- вбудований блокувальник реклами;
- зручна робота з вкладками;
- вбудований VPN, який шифрує IP-адреса, що дозволяє відвідувати заблоковані ресурси;
- вбудовані месенджери на бічній панелі
- можливість управління гарячими клавішами;
- низьку витрату батареї і економія трафіку;
- вбудований інструмент для скріншотів.

# **Недоліки:**

- повільно працює на застарілих комп'ютерах з маленькою оперативною пам'яттю.
- некоректне відображення скриптів, особливо при роботі з WML;

відсутність закладок.

# **7. Як працює браузер?**

<span id="page-16-0"></span>Незалежно від виду браузера, механізм роботи у всіх однаковий. Нижче ми крок за кроком описали, як працюють браузери.

- 1. **Користувач відкриває свій браузер** і вводить адресу потрібного сайту.
- 2. **Браузер шукає сервер.** Сервер це програма, без якої не працював би жоден сайт в інтернеті. Браузер шукає сервер по IPадресою, який є унікальним для кожного сайту. Спочатку він далеко не йде, а шукає його в кеші роутера, операційній системі або ж в історії підключень, яка зберігає інформацію про IPадреси сервера, якщо його вже відвідували раніше. Якщо браузер там його не знаходить, він дивиться в DNS (Domain Name System). Вона являє собою щось на зразок телефонної книги, яка зберігає інформацію про те, яке доменне ім'я збігається з адресою.
- 3. **Браузер робить спроби з'єднатися з сервером.** Тепер, коли браузер знайшов потрібний IP-адреса, він встановлює з ним з'єднання за допомогою спеціального протоколу TCP / IP, який відповідає за передачу даних в інтернеті. Для установки з'єднання використовується процес "рукостискання" (з англ. Handshaking), який проходить в три етапи: сервера відправляється спеціальний запит з номером послідовності і прапором SYN; потім він відправляє у відповідь запит з підтвердженням отримання SYN - ACK; після цього сервер посилає підтвердження прийому - ACK і з'єднання вважається встановленим.
- 4. **Браузер відправляє HTTP запит на сервер.** Таким чином він запитує інформацію для того, щоб відобразити сторінку. Ця комунікація здійснюється за допомогою GET-запиту і POSTзапиту.
- 5. **Сервер обробляє запит і відправляє відповідь браузеру.** Запит обробляється наступними веб-серверами: Apache, nginx,

lighttpd. Після цього сервер відправляє браузеру відповідь з даними про файлах cookie, способах кешування ну і, звичайно ж, контентом для відображення сторінки.

6. **Браузер обробляє відповідь і відображає запитуваний контент.** Це називається рендерингом. Поки він відбувається, браузер і сервер обмінюються даними. По завершенні, користувач бачить завантажену сторінку.

#### **8. Що таке сайт?**

<span id="page-17-0"></span>Що таке сайт Слово "сайт" позначає місце в мережі Інтернет, де зберігаються електронні документи різного формату, об'єднані одним доменним ім'ям або IP-адресою. Якщо спробувати пояснити, що таке сайт простіше, то можна уявити Інтернет як бібліотеку, а сайт як книжку в ній, яка завжди зберігається на одній і тій же полиці, на певному місці. Це постійне місце на полиці дозволяє працівникам книгосховища без проблем знайти потрібний екземпляр і видати його відвідувачеві.

Різниця між книгою і сайтом в тому, що весь зміст вебсторінки – електронні файли, і їх формат більш різноманітний, ніж наповнення паперових сторінок. Так, наприклад, книга не може містити відео-матеріал або гіперпосилання, здатні вказати нам на іншу книгу по темі. А в усьому іншому наше порівняння цілком коректно. Приклад книги на полиці в бібліотеці цілком пояснює, що таке веб-сторінка в Інтернеті

Всі сайти в сукупності складають Всесвітню павутину, де комунікація (павутина) об'єднує сегменти інформації світової спільноти в єдине ціле - базу даних і комунікації планетарного масштабу. Для прямого доступу клієнтів до сайтів на серверах був спеціально розроблений протокол HTTP.

Сторінки сайтів - це набір текстових файлів, розмічених мовою HTML. Ці файли, будучи завантаженими відвідувачем на його комп'ютер, розуміються і обробляються браузером і виводяться на засіб відображення користувача (монітор, екран КПК, принтер або синтезатор мови). Мова HTML дозволяє форматувати текст, розрізняти в ньому функціональні елементи, створювати гіпертекстові посилання (гіперпосилання) і вставляти в сторінку зображення, звукозаписи і інші мультимедійні елементи. Відображення сторінки можна змінити додаванням в неї таблиці стилів на мові CSS, що дозволяє централізувати в певному файлі всі елементи форматування (розмір і колір заголовних букв 2-го рівня, розмір і вид блоку вставки та інше) або сценаріїв на мові JavaScript, за допомогою якого є можливість переглядати сторінки з подіями або діями.

Сторінки сайтів можуть бути простим статичним набором файлів або створюватися спеціальною комп'ютерною програмою на сервері. Вона може бути, зроблена на замовлення для окремого сайту, або бути готовим продуктом, розрахованим на певний клас сайтів. Деякі з них можуть забезпечити власнику сайту можливість гнучкої настройки структуризації і виведення інформації на вебсайті. Такі керуючі програми називаються системами управління вмістом (CMS).

**Що таке Web 2.0**. Для початку давайте розділимо веб-сайти на:

- 1. Ті, що побудовані на основі веб сторінок, що представляють собою реальні фізичні файли (що це?) Розміщені постійно на жорсткому диску хостера. Цей спосіб створення сайтів трохи застарів і зараз вже практично не користується попитом, хоча для створення візитки такий він цілком може підійти.
- 2. Більш популярним способом є створення на базі так званого движка сайту або CMS (ЦМС), що представляє із себе по суті програму. Такий ресурс не зберігає на хостингу файли своїх web сторінок (він там зберігає файли програми). Тоді звідки ж беруться сторінки? Все просто. При запиті будь-якого документа з цього сервера, це саме програмне забезпечення генерує сторінку на льоту. Причому, всі ці сторінки будуть відображатися в одному дизайні і управляти таким сайтом буде значно простіше (навіть без знання Html і CSS). Прикладом можуть служити безкоштовні CMS Joomla або WordPress. Причому, про створення свого сайту, я написав окрему статтю.

3. Ще більш легкий спосіб можуть запропонувати так звані конструктори сайтів, приклад одного з яких ви знайдете перейшовши за цим посиланням.

За доступності веб-сайти можна розділити на ті:

- 1. Що доступні з мережі інтернет -Для всіх користувачів глобальної мережі -Тільки для зареєстрованих на цьому ресурсі (наприклад, всі ті ж біржі посилань і статей GGL, Міралінкс або Адвего) -Тільки для обраних (безкоштовно по инвайт або ж на платній основі, аля адалт-платники)
- 2. Ті, що доступні тільки з будь-якої локальної мережі (наприклад, сайти використовуються всередині локалки інтернет провайдера, всередині сітки будь-якого підприємства і т.п.) За вмістом сайти поділяються на:
- 1. Інформаційні або ж тематичні проекти (напевно, KtoNaNovenkogo.ru можна віднести саме до цього типу)
- 2. Онлайн сервіси (ну, типу пошукових систем, хостингів, тих же бірж посилань, каталогів і рейтингів …)
- 3. Соціальні мережі (Facebook або Twitter)

Класифікація сайтів:

По доступності сервісів:

- Відкриті всі сервіси повністю доступні для будь-яких відвідувачів і користувачів.
- Напіввідкриті для доступу необхідно зареєструватися (зазвичай безкоштовно).
- Закриті повністю закриті службові сайти організацій (у тому числі корпоративні сайти), особисті сайти приватних осіб. Такі сайти доступні для вузького кола користувачів. Доступ новим користувачам зазвичай дається через т. н. інвайт (запрошення).

По фізичному розташуванню:

- Загальнодоступні сайти мережі Інтернет.
- Локальні сайти доступні лише в межах локальної мережі. Це можуть бути як корпоративні сайти організацій, так і сайти приватних осіб в локальній мережі провайдера.

За схемою подання інформації, її обсягом і категорії вирішуваних завдань можна виділити наступні типи веб-ресурсів:

- Інтернет-портал.
- Інформаційні ресурси.
- Інтернет-представництва власників бізнесу (торгівля та послуги, не завжди пов'язані безпосередньо з Інтернетом).
- Веб-сервіс сайт, створений для виконання якихось завдань або наданням послуг у рамках мережі WWW.
- Комбіновані веб-сервіси (соціальні мережі) наприклад, Facebook, Twitter.
- Комбіновані веб-сервіси (спеціалізовані соціальні мережі) наприклад, MySpace, Flickr.

# **Коли був створений перший веб-сайт?**

Перший веб сайт був побудований Тімом Бернерсом-Лі і запущений 6 серпня 1991 року. Відвідайте і перегляньте перший веб-сайт. (Дізнайтеся більше про історію Інтернету та хто винайшов Інтернет).

### **Скільки веб-сайтів є в Інтернеті?**

Станом на січень 2018 року в Інтернеті нараховується від 1,3 до 1,8 мільярда веб сайтів. Багато з цих веб-сайтів не використовуються або не відвідуються, але вони існують і включені до підрахунку.

# **Чим відрізняється веб-сайт від веб-сторінки та що таке веб сторінка?**

Веб сайт посилається на центральне місце, яке містить більше однієї веб-сторінки або серію веб-сторінок. Наприклад, FutureNow вважається веб-сайтом, який містить сотні різних веб сторінок, включаючи сторінку, яку ви зараз читаєте.<br> $\Box$  Му First Page - Microsoft Internet Explorer provided ...  $\Box$   $\Box$  X

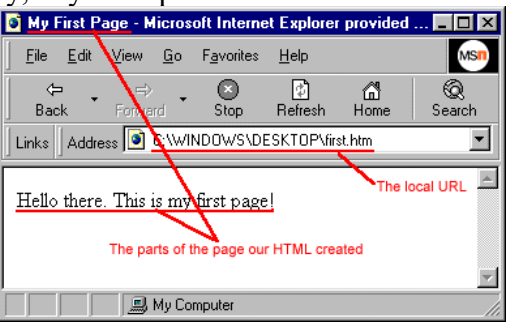

URL-адресою веб сайту  $\epsilon$  futurenow.com.ua, а веб сторінки – "url.htm."

Для веб-сторінки не потрібне розширення файлу, наприклад .htm або .html, щоб бути веб-сторінкою. Багато сайтів розроблені для відображення сторінки за замовчуванням у каталозі (наприклад, index.html) або налаштовані так, щоб не було розширень файлів.

# **Хто створює веб-сайти в Інтернеті?**

Будь-який бізнес, уряд, організація чи людина може створити веб сайт в Інтернеті. Сьогодні Інтернет складається з мільярдів вебсайтів, створених мільярдами різних людей. Ви навіть можете створити власний веб-сайт або блог в Інтернеті. Дивіться нижче розділи типи веб-сайтів для інформації про категорії та види веб сайтів.

# **Що ви можете зробити на веб сайті?**

На більшості веб сайтів ви читаєте інформацію, що міститься на кожній веб-сторінці. Якщо є якісь цікаві гіперпосилання, ви переходите за цими посиланнями, натискаючи на них, щоб знайти більше інформації або виконати дію. Ви також можете слухати музику, дивитись відео, купувати, спілкуватися та робити багато чого іншого на багатьох веб-сайтах.

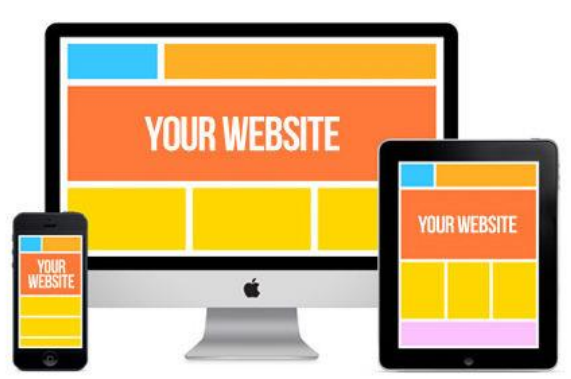

**Типи веб-сайтів (класифікація веб сайтів)**

Сьогодні в Інтернеті є мільярди веб-сайтів, які можна віднести до однієї із наступних типів категорій веб-сайтів. Майте на увазі, один веб-сайт можна поділити віднести до більш ніж одної з

наступних категорій. Наприклад, веб-сайт одночасно може бути форумом, веб-поштою, блогом або пошуковою системою.

- 1. Архівний веб-сайт.
- 2. Блог (веб-журнал).
- 3. Бізнес-сайт та корпоративний веб-сайт.
- 4. Веб-сайт спільноти.
- 5. Змістовий веб-сайт та інформаційний веб-сайт.
- 6. Сайт для знайомств.
- 7. Веб-сайт електронної комерції.
- 8. Ігровий веб-сайт.
- 9. Урядовий веб-сайт.
- 10. Довідковий веб-сайт, вебсайт Q&A.
- 11. Зловмисний веб-сайт.
- 12. Веб-сайт для обміну фото/відео.
- 13. Дзеркальний веб-сайт.
- 14. Веб-сайт новин.
- 15. Веб-сайт P2P та Torrent.
- 16. Персональний веб-сайт.
- 17. Веб-сайт особистості.
- 18. Шкільний веб-сайт.
- 19. Веб-сайт пошукової системи.
- 20. Веб-сайт соціальних мереж.
- 21. Веб-сайт соціальних новин.
- 22. Веб-сайт веб-пошти.
- 23. Веб-сайт Wiki.

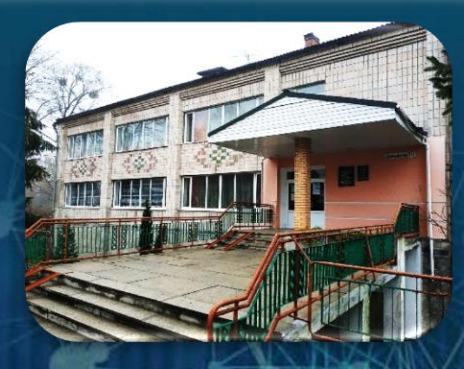

#### Адреса бібліотеки |<br>|} **34500 Україна**, **Рівненська обл**. **м**. **Сарни**, **вул**. **Демократична, 34**

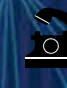

 **(03655) 3 – 35 - 63 (03655) 2 - 12 – 16**

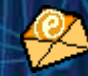

Ì

**sarny.biblioteka@gmail.com**

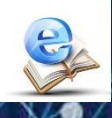

**[http://lib.sowa.com.ua](http://lib.sowa.com.ua/) [http://sarnyblog.at.ua](http://sarnyblog.at.ua/)**

**NHEIP MIOCNO: 9. 00 - 18. 00** *П'ятниця:* **9. 00 – 17. 00** *Вихідний день*: **субота**

**Запрошуємо скористатись послугами нашої книгозбірні**

 $\bullet$